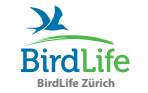

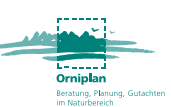

# Anleitung Gebäudebrüter-Inventare

Orniplan AG

Für den Schutz von gebäudebrütenden Vögeln ist es wichtig zu wissen, an oder in welchen Gebäuden Brutplätze vorkommen, damit diese bei Bauvorhaben rechtzeitig berücksichtigt werden können. Das Ziel der Erhebungen ist ein möglichst genaues Gebäudebrüter-Inventar zuhanden der zuständigen Behörde zu erstellen, damit diese den Schutz der Vögel und Nistplätze sicherstellen kann. Die Anzahl der brütenden Tiere zu kennen, hilft auch beim Entscheid, wie viele Ersatznistplätze notfalls zur Verfügung gestellt werden müssen.

Die Hauptzielarten sind Schwalben und Segler (inventarpflichtig). Daher wählen wir die Methodik mit drei Begehungen zur Haupt-Brutzeit von Mai bis Juli (August). Hinweise zu weiteren Gebäudebrütern werden im Anhang ausführlich erläutert, denn auch ihr Brutgeschehen ist rechtlich geschützt und die Erfassung wird empfohlen.

### Vorbereitung und Methodik

Es ist wichtig die Lautäusserungen und Feldkennzeichen der zu erfassenden Arten gut zu kennen (sowohl in der Luft als auch am Nest). Das Untersuchungsgebiet sollte vor der Begehung auf der Karte begutachtet und die Routenwahl vorgezeichnet werden (gute Gebietskenntnisse sind von Vorteil). Bereits bekannte Standorte von Gebäudebrütern oder Verdachtsstandorte sollten auf der Route liegen und bereits in der Karte vorgemerkt werden. Es lohnt sich, falls genügend Zeit/Ressourcen vorhanden sind, die Route bereits vor den eigentlichen Begehungen einmal abzulaufen. So lernt man die Route kennen, das Verkehrsaufkommen kann beurteilt werden und man erhält womöglich Informationen zu Brutvögeln. Damit wird gewährleistet, dass auf den Begehungen die volle Aufmerksamkeit den Gebäudebrütern gehört und störende Lärmemissionen gemieden werden.

Start und Stopp der Route wird zwischen Begehung 1 und 2 vertauscht. Es lohnt sich, zu zweit zu kartieren, da damit die Chancen steigen, Einflüge von Gebäudebrütern zu erkennen. Zum Beispiel kann so je eine Person eine Strassenseite absuchen. Vermuten Sie Nester an Gebäuden, welche nicht eingesehen werden können, suchen Sie den Kontakt mit Eigentümern oder Bewohnern. Diese können ihnen womöglich Zutritt zu Privateigentum oder Firmengelände gewähren oder Ihnen Auskunft zu brütenden Vögeln geben. Neben den Vögeln werden auch deren Nester und Nisthilfen notiert (Nester an Gebäudewänden sind meist leicht zu entdecken).

- Rauch- und Mehlschwalben: Kunst- und Naturnester werden gezählt
- Mauer- und Alpensegler: Nisthilfen und Einfluglöcher am Gebäude werden gezählt

Jeder Ein- und Ausflug oder die Anwesenheit von Jungvögeln (Rufe, Sichtung) an einem Standort werden als Brut gewertet.

Für die Reproduzierbarkeit, den höchstmöglichen Informationsgehalt und zur Zeitoptimierung im Feld empfehlen wir die Methode mit den erweiterten Kartiersymbolen (Beschrieb weiter unten). Falls aufgrund des Budgets oder späten Zeitpunkts nur eine der drei Begehung erfolgen kann, empfiehlt sich eine Begehung zu fortgeschrittenem Zeitpunkt (Ende Juni bis Mitte Juli). Eine weitere praktikable Vereinfachung der beschriebenen Methode erfolgt, indem die Gebäudebrüter-Standorte direkt im Feld in eine Tabelle (Anhang Feldformular: wichtigste Felder mit Farbe hinterlegt) eingetragen werden. Nach Abschluss des Inventars ist es zudem wichtig, dass die Daten zu BirdLife Zürich gelangen (wird weitergeleitet an Vogelwarte), damit

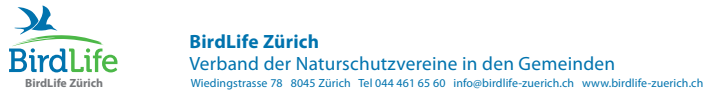

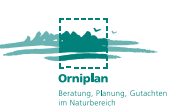

sie für nationale Überwachungsprogramme und zur Berechnung von Indizes verwendet werden können (mit Einverständnis des Auftraggebers).

### Feldunterlagen (auf Begehung mitzunehmen)

- Feldkarte (aktuell; mit allen Gebäuden und bereits bekannten Standorten; genügend gross)
- Schreibunterlage und Schreibstifte
- Diese Anleitung
- Feldstecher
- Uhr
- Navigationsgerät, z.B. Handy mit GPS-Funktion (optional)

#### Optimale Wetterbedingungen

• windstill, warm, kein Niederschlag, gute Sicht, Tageszeit = artspezifisch (siehe Tab. 1-4)

### Erstellung der Feldkarte (siehe Beispielkarte)

Die Grösse des zu inventarisierenden Gebiets richtet sich nach der Anfrage der Behörde, oder bei freiwilligen Projekten nach dem gewünschten Zeitaufwand. Pro Begehung kann aus Erfahrung maximal ein Gebiet von 0,5 km<sup>2</sup> (im Landwirtschaftsgebiet mit Fahrrad auch grösser) abgesucht werden (je nach aktuellem Wissensstand).

Die Erstellung der Feldkarte erfolgt mit Computer (Internetanschluss) und Drucker (Format idealerweise A3) in wenigen Schritten:

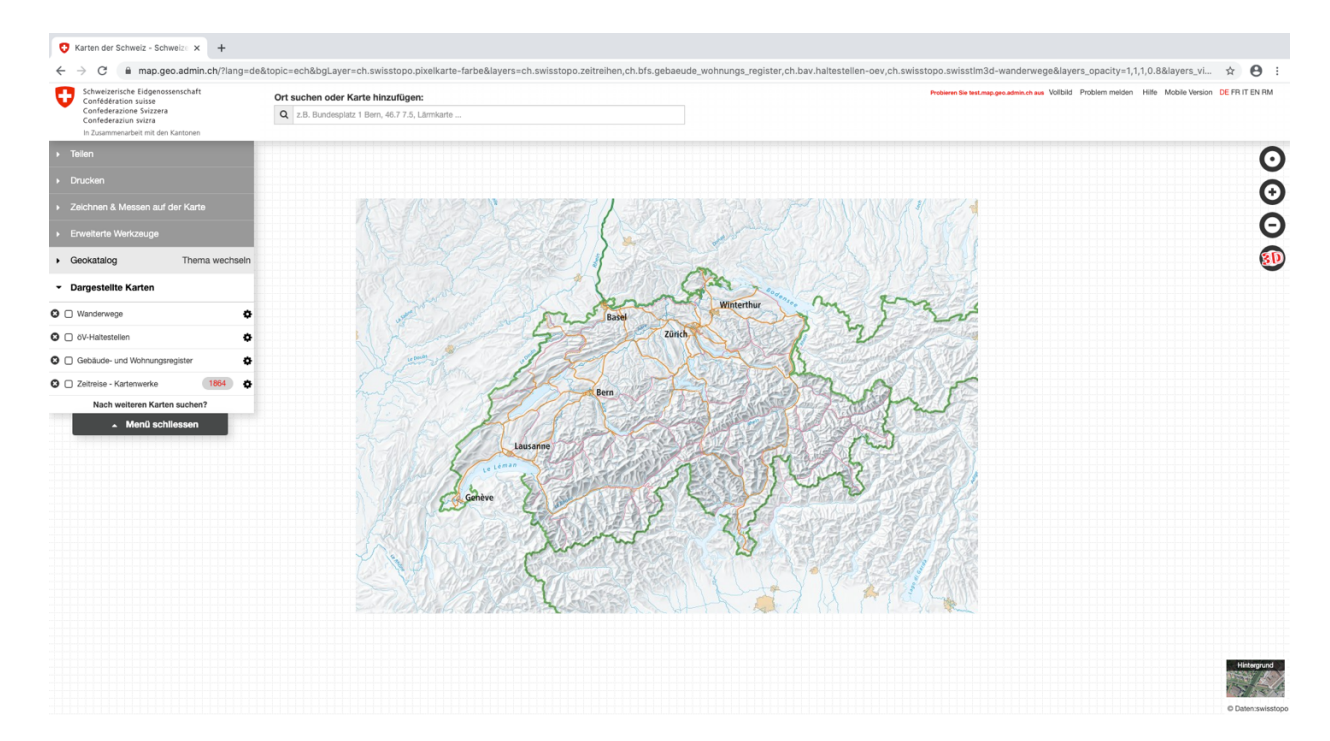

1. Öffnen der Webpage «map.geo.admin.ch»

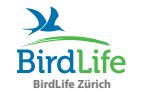

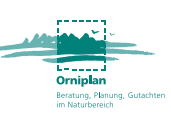

Karte aufrufen über:

- 2. «Dargestellte Karten»
- 3. «Nach weiteren Karten suchen?»
- 4. «PLZ und Ortschaften» suchen und kontrollieren, dass das Häkchen aktiviert ist
- 5. «Amtliches Gebäudeadressverzeichnis» suchen und kontrollieren, dass das Häkchen aktiviert ist
- 6. Zum gewünschten Gebiet navigieren oder im Suchfenster eingeben
- 7. Das Häkchen «PLZ und Ortschaften» entfernen

PDF des Gebiets erstellen unter:

8. «Drucken», dabei «Orientierung» und «Massstab» (max. 1:2500) einstellen und Häkchen bei «Koordinatennetz» setzen (Quadrate mit Seitenlänge 100 m werden in violett angezeigt)

Für die Fertigstellung empfehlen wir zudem weitere Anpassungen: Deckkraft reduzieren:

- 9. Dies erfolgt am einfachsten in einem Office-Programm, z.B. Microsoft Word: Das PDF in ein neues Dokument ziehen und anklicken. Unter «Grafik formatieren» die «Bildtransparenz» auf 70% setzen (dient der besseren Lesbarkeit der Feldnotizen)
- 10. Zum Schluss die Begehungsinformationen (Abb.1) ins gleiche Fenster einfügen, die beiden Grafiken ausrichten und die Karten ausdrucken (falls möglich auf A3).

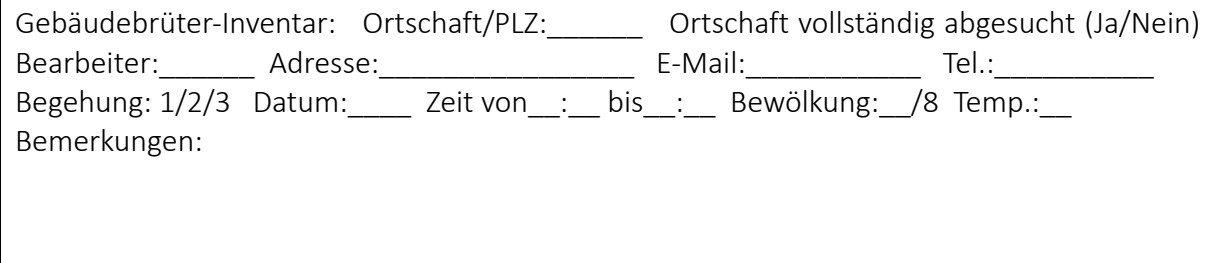

Abb. 1: Begehungsinformationen

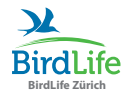

## Zeitpunkt der Feldbegehungen und Arthinweise für inventarpflichtige Gebäudebrüter

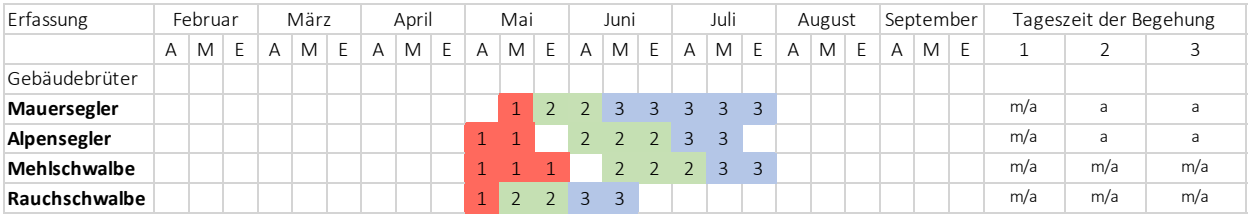

Tab. 1: Monatsdekade: A=Anfang, M=Mitte, E=Ende, Tageszeit: a=abends, m=morgens

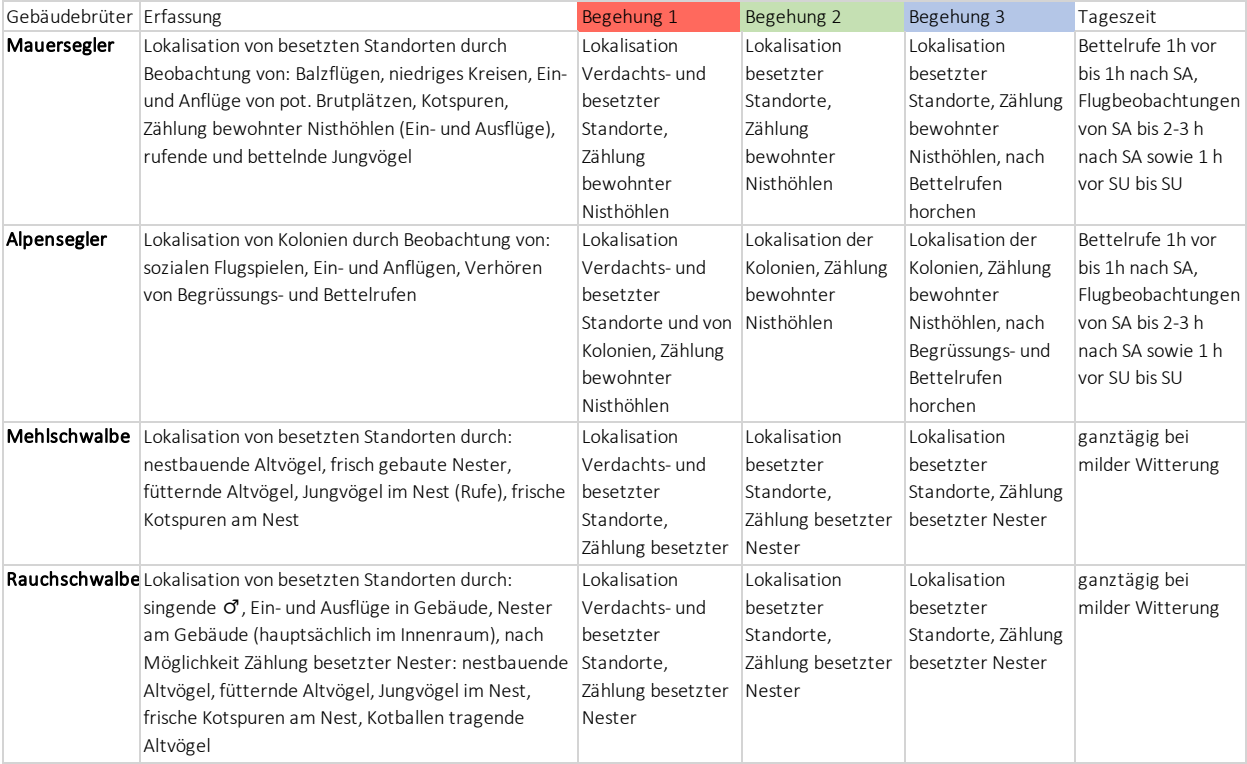

Tab. 2: Arthinweise: vertiefte Information zur artspezifischen Erhebung, SA=Sonnenaufgang, SU=Sonnenuntergang

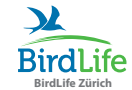

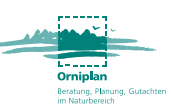

### Erläuterungen für Schwalben und Segler

#### Begehung 1 (Verdachtsstandorte, Nistmöglichkeiten und besetzte Standorte erkennen)

Die Route sollte so gelegt werden, dass alle Gebäude oder zumindest die der Strasse zugewandten Gebäudeseiten gut eingesehen werden können. Die Strassen werden nach tieffliegenden Gebäudebrütern in der Luft und am Gebäude abgesucht. Ein- und Ausflüge sowie Nestbau können auch bereits erwartet werden. Achten Sie bei:

- Rauchschwalben: auf nestbauende Altvögel, singende ♂, Ein- und Ausflüge in Gebäude, Nester am Gebäude (hauptsächlich im Innenraum)
- Mehlschwalben: auf nestbauende Altvögel, frisch gebaute Nester, fütternde Altvögel, Jungvögel im Nest (Rufe), frische Kotspuren am Nest
- Seglern: auf Balzflüge, niedriges Kreisen und soziale Flugspiele, Kotspuren, Ein- und Anflüge am Gebäude, Jungvögel im Nest (Rufe)

Die Fortbewegung erfolgt sehr langsam zu Fuss. Wenn grössere Gebiete mit wenig Gebäuden abgesucht werden, z.B. Landwirtschaftsflächen mit Einzelhöfen, kann ein Fahrrad nützlich sein.

#### Begehung 2 (Besetzte Standorte erkennen)

Die Route führt zu allen Verdachtsstandorten. Idealerweise können von einem Beobachtungspunkt aus mehrere Verdachtsstandorte eingesehen werden. Eine Person pro Verdachtsstandort ist optimal – Ziel ist es, Verdachtsstandorte über einen längeren Zeitraum (bis zu 45 min.) im Blickfeld zu haben, um Einflüge erkennen zu können. Achten sie bei:

- Schwalben: auf Ein- und Ausflüge in/aus Gebäude (Rauchschwalbe), Nester am (Mehlschwalbe) und im Gebäude (Rauchschwalbe). Nach Möglichkeit Zählung besetzter Nester: Nest bauende Altvögel, fütternde Altvögel, Jungvögel im Nest, frische Kotspuren am Nest, Kotballen tragende Altvögel
- Seglern: auf Ein- und Ausflüge von potenziellen Brutplätzen, Kotspuren, Begrüssungsund Bettelrufe, rufende und bettelnde Jungvögel in den Nistkästen (es lohnt sich, abzuwarten, bis Altvögel zurückkehren). Vom Verlassen bis zur Rückkehr der Segler zum Nest können bis zu 45 min. verstreichen. Fütterungen/Nistplatzaufenthalt dauert normalerweise eine bis vier Minuten.

#### Begehung 3 (Besetzte Standorte erkennen und auf Bruthinweise achten)

• Auf einer weiteren Begehung werden Verdachtsstandorte (ohne bisherigen Nachweis) erneut abgesucht (analog Begehung 2) und aktives Brutgeschehen notiert.

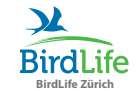

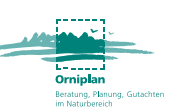

### Aufzunehmende Daten

Die folgenden Daten sollen notiert werden:

- Standarddaten wie Ortsname/PLZ, Ortschaft vollständig abgesucht (Ja/Nein), Angaben zum Bearbeiter (Adresse, E-Mail, etc.), Begehungsnummer, Datum, sowie evt. Bemerkungen (Wetterbedingungen etc.).
- Jede Registrierung eines Gebäudebrüters wird punktgenau auf der Karte eingetragen mit den üblichen Kartiersymbolen. Die wichtigsten sind hier aufgeführt. Bei Bedarf werden weitere Informationen zur Beobachtung in Textform vermerkt, z.B. Informationen zum Gebäude.

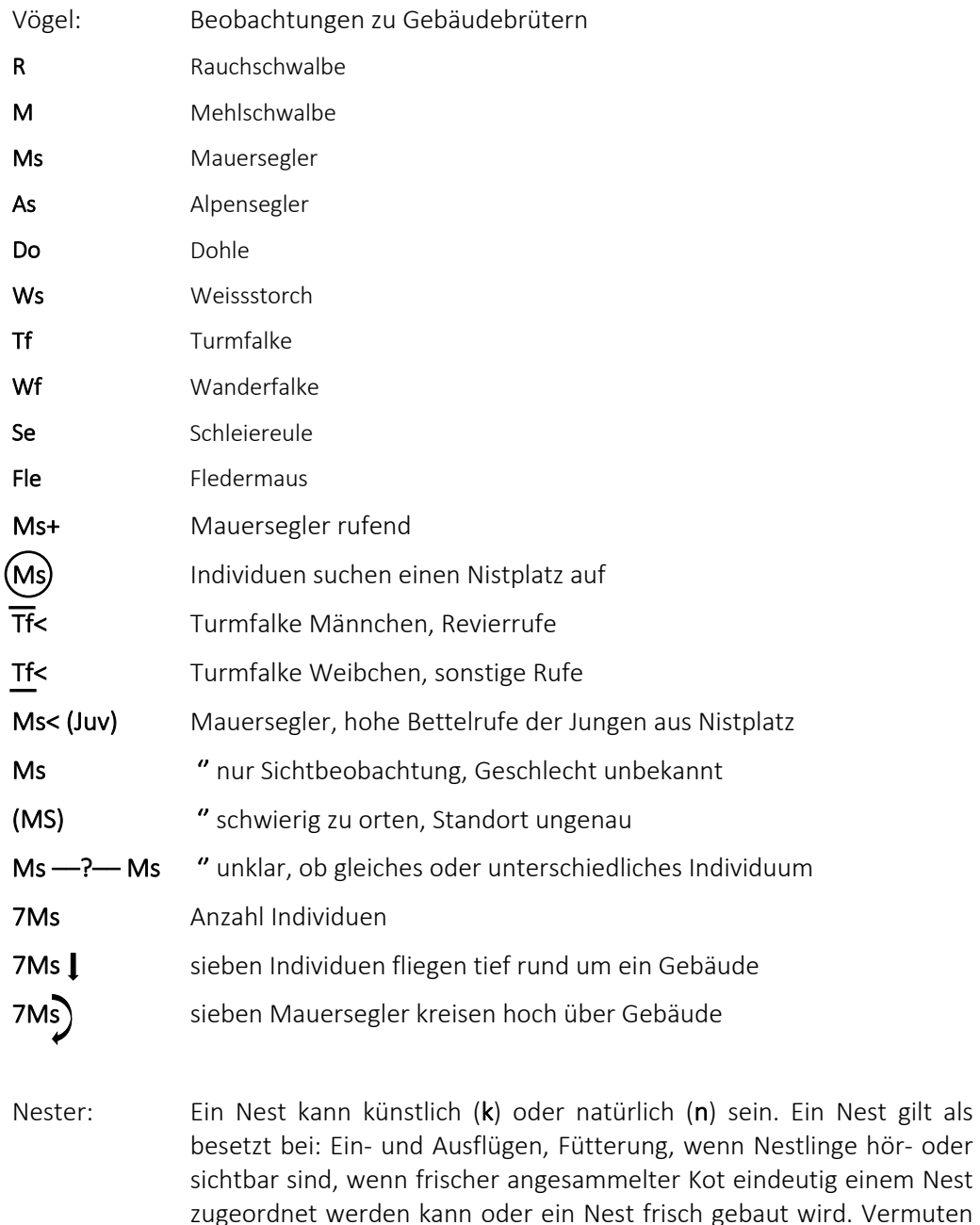

vermerken Sie «min» vor der Zahl

Sie, dass Ihre Zählung der Nester oder Brutpaare unvollständig ist,

Folgende Feld-Datencodes werden empfohlen:

Nest gilt als

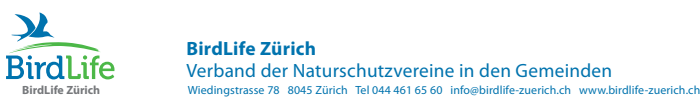

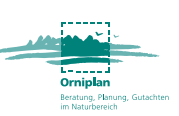

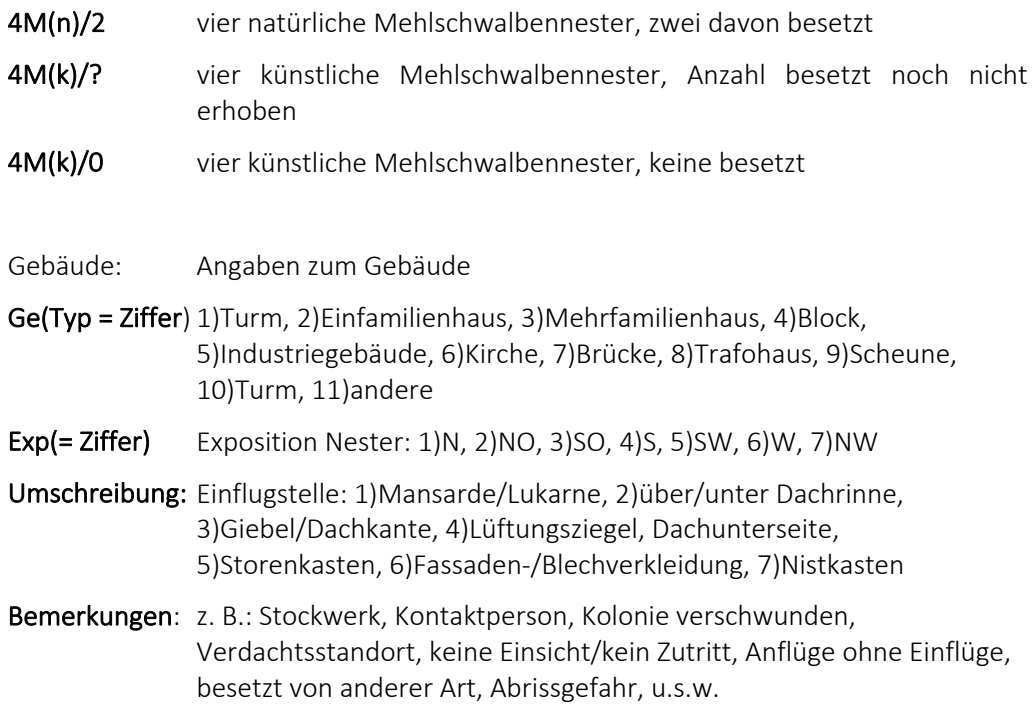

### Übertragung in Excel-Datei

Die Übertragung erfolgt von Hand am Ende der Begehungen. Die Anwendung mit Microsoft-Excel ist einfach und intuitiv. Bitte den Dateinamen zur Auslieferung anpassen, «20220828\_Rümlang\_8153\_Gebäudebrüterinventar.xlsx». Bei der Übertragung werden die Informationen aus den Notizen der Feldbegehungen übernommen und in die Vorlage übertragen (pro Standort eine Zeile). Für jeden Standort wird die maximale Anzahl Nester und Besetzung mit dem dazugehörigen Datum aus den Begehungen eingetragen. Tipp: Markieren Sie einen Eintrag auf dem Feldblatt mit Leuchtstift, sobald die Übertragung der Standortdaten in die Excel-Datei erfolgt ist. Aus den Notizen der Feldbegehungen sollten folgende Informationen übernommen werden:

Gebäudebrüter

- 1. Datum
- 2. Vogelart

Standort

Für die Adresse und Koordinaten können Sie folgendermassen vorgehen. Suchen Sie auf «map.geo.admin.ch» nach «Amtliches Gebäudeadressverzeichnis» und navigieren Sie zum Gebäudebrüterstandort. Durch klicken auf das Gebäude wird die Adresse angezeigt. Entnehmen Sie diese genau. Die Koordinaten werden mit rechtem Mausklick angezeigt. Wenn es pro Gebäude mehrere Adress-Einträge gibt, geben Sie bitte die genaue Haus-Nr. des Gebäudebrüter-Standorts an. Wenn an einer Adresse sowohl am Gebäude als auch in einem Turm Schwalben brüten, machen Sie zwei separate Einträge (zwei Zeilen). Falls das Gebäude über keine Adresse verfügt, geben Sie nur den Strassennamen und die genauen Koordinaten an. Für Bauten ohne Adresse geben Sie bitte den Flurnamen an.

- 1. Adresse (Strasse/Nr.)
- 2. x- und y-Koordinaten (CH1903+/LV95)

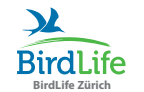

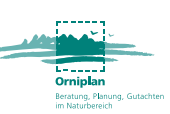

Anzahl Nester für jede Adresse

- 1. Naturnester (NN) total
- 2. Kunstnester (KN) total
- 3. Naturnester und Kunstnester: Besetzung

Gebäude

- 1. 1)Turm, 2)Einfamilienhaus, 3)Mehrfamilienhaus, 4)Block, 5)Industriegebäude, 6)Kirche, 7)Brücke, 8)Trafohaus, 9)Scheune, 10)Turm, 11)andere
- 2. Exposition Nester: 1)N, 2)NO, 3)SO, 4)S, 5)SW, 6)W, 7)NW
- 3. Einflugstelle: 1)Mansarde/Lukarne, 2)über/unter Dachrinne, 3)Giebel/Dachkante, 4)Lüftungsziegel, Dachunterseite, 5)Storenkasten, 6)Fassaden-/Blechverkleidung, 7)Nistkasten

Bemerkungen:

Notizen wie zum Beispiel: Stockwerk, Kontaktperson, Kolonie verschwunden, Verdachtsstandort, keine Einsicht/kein Zutritt, Anflüge ohne Einflüge, besetzt von anderer Art, Abrissgefahr, u.s.w.

### Aufwandschätzung

Variante 1:

• Aufwandschätzung für eine Sektion mit guten Ortskenntnissen für einen Ausschnitt von  $0.5 \text{ km}^2$ .

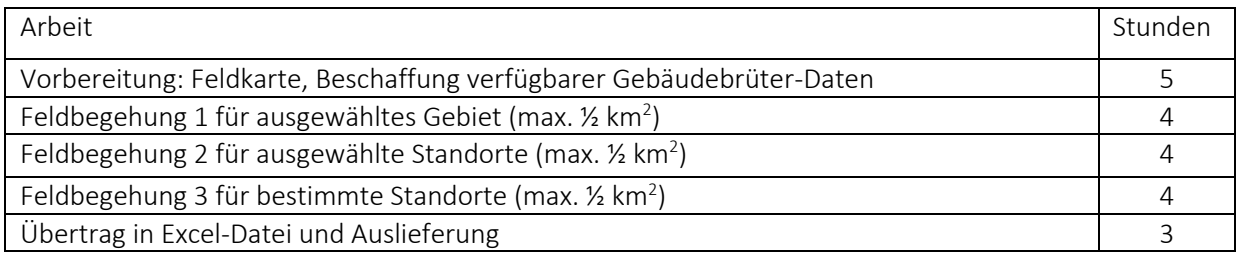

Variante 2:

• Aufwandschätzung für eine Sektion mit weniger guten Ortskenntnissen für einen Ausschnitt von 0.5 km<sup>2</sup>.

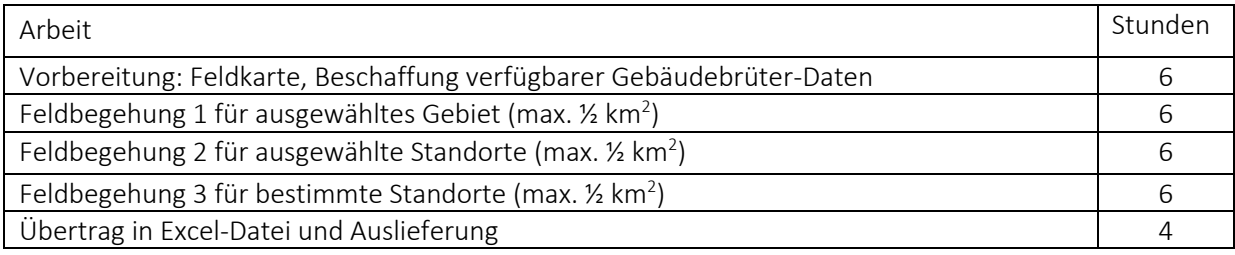

Kann aufgrund zu kleinem (Zeit-)Budget nur eine Begehung erfolgen, empfiehlt es sich, die dritte Begehung durchzuführen.

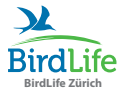

**BirdLife Zürich** Verband der Naturschutzvereine in den Gemeinden Wiedingstrasse 78 8045 Zürich Tel 044 461 65 60 info@birdlife-zuerich.ch www.birdlife-zuerich.ch

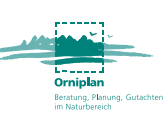

### Beispielkarten

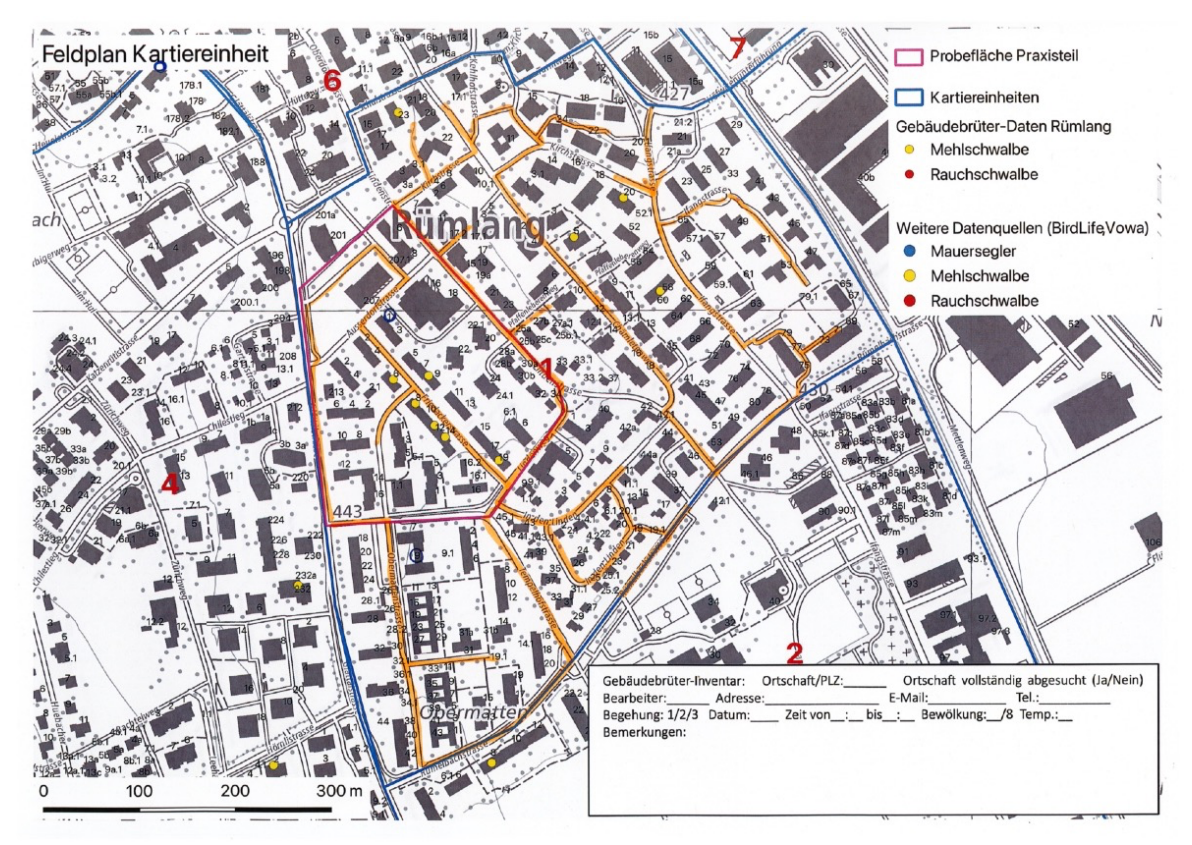

Vorbereitete Karte für Begehung 1: eingezeichnet sind die Route und bereits bekannten Standorte

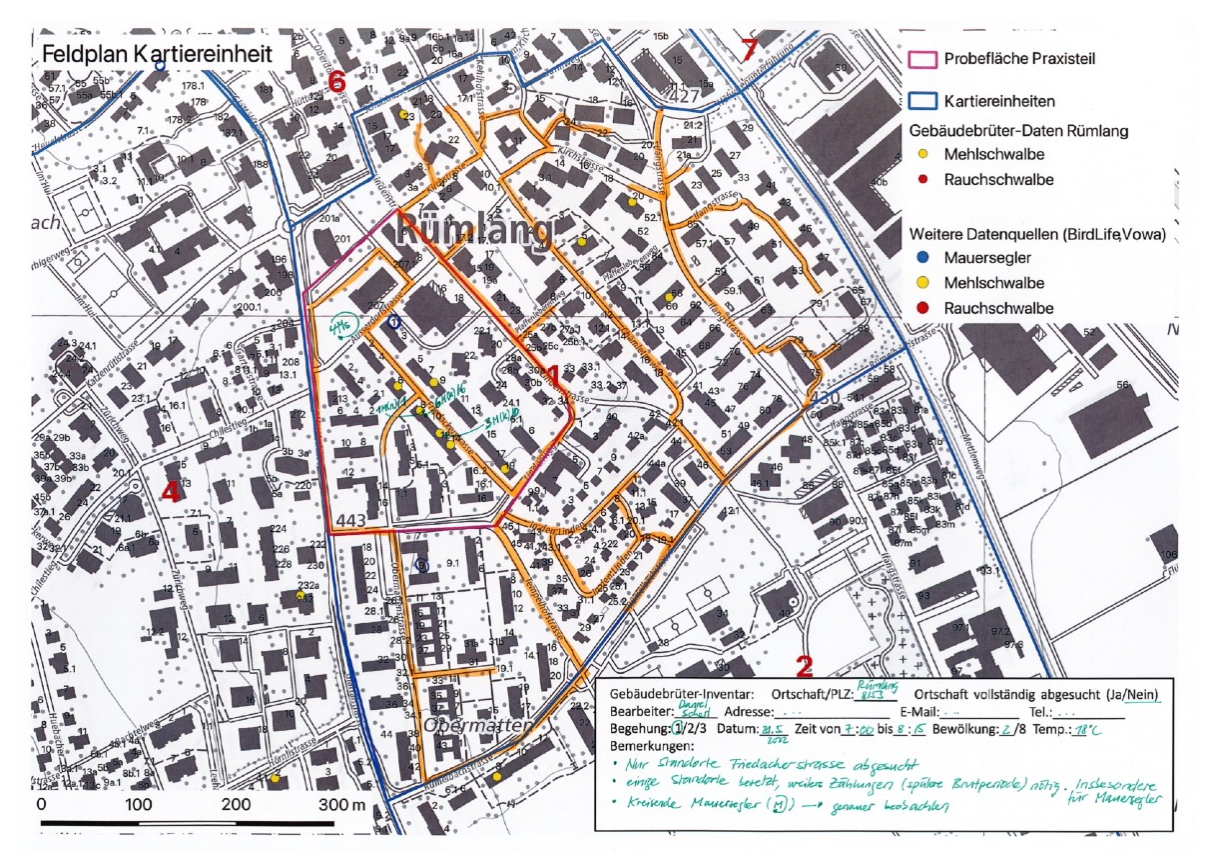

Beispielkarte mit Feldeinträgen

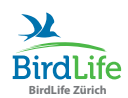

#### **BirdLife Zürich** Verband der Naturschutzvereine in den Gemeinden Wiedingstrasse 78 8045 Zürich Tel 044 461 65 60 info@birdlife-zuerich.ch www.birdlife-zuerich.ch

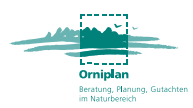

### Gebäudebrüter-Inventar: Feldformular

Begehung: 1/2/3 Ortschaft (Gemeinde / PLZ): Datum: \_\_\_\_ Adresse: \_\_\_\_\_\_\_\_\_\_\_\_\_\_\_\_\_\_ Ortschaft/Gebiet vollständig erfasst (Ja/Nein): \_\_\_\_ Bemerkungen:

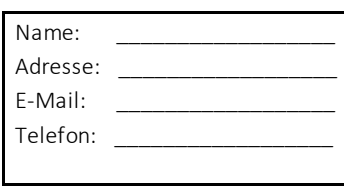

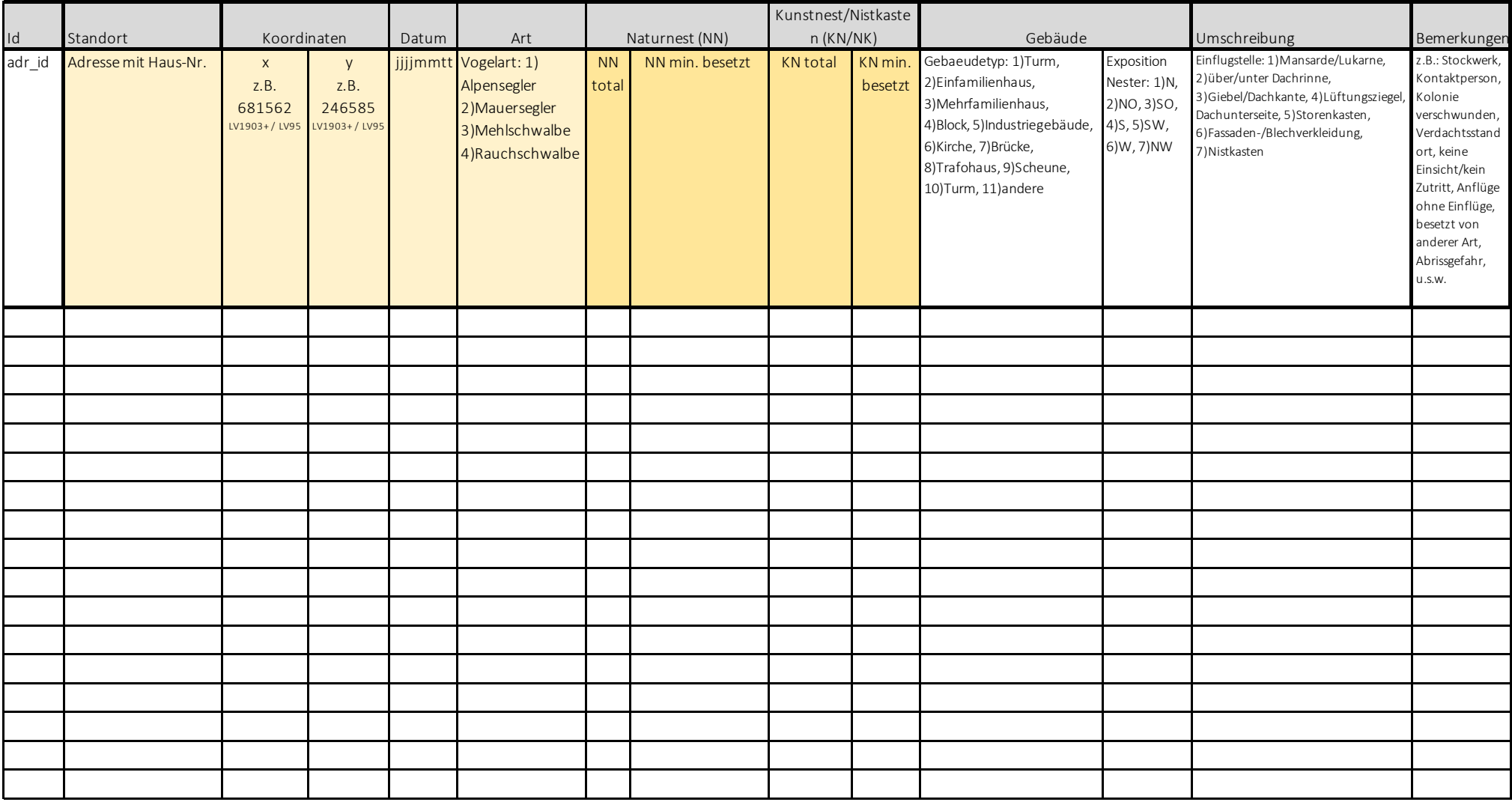

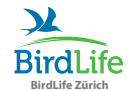

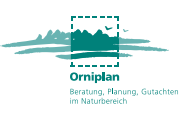

### Zeitpunkt Feldbegehungen und Arthinweise für nicht inventarpflichtige Gebäudebrüter

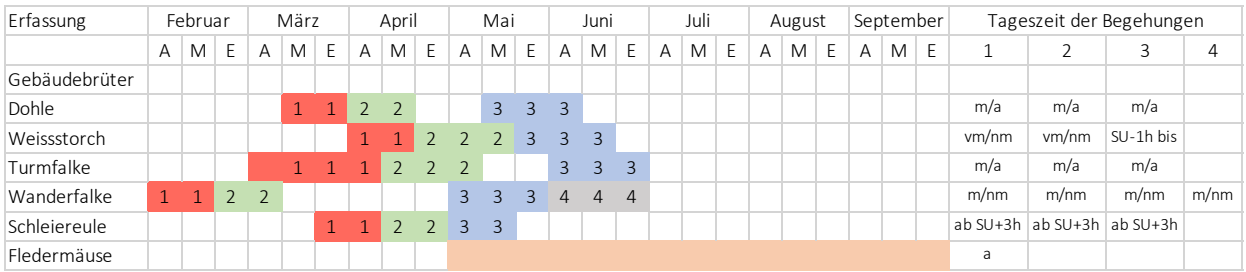

Tab. 3: Monatsdekade: A=Anfang, M=Mitte, E=Ende, Tageszeit: a=abends, m=morgens, vm=vormittags, nm=nachmittags, SA=Sonnenaufgang, SU=Sonnenuntergang

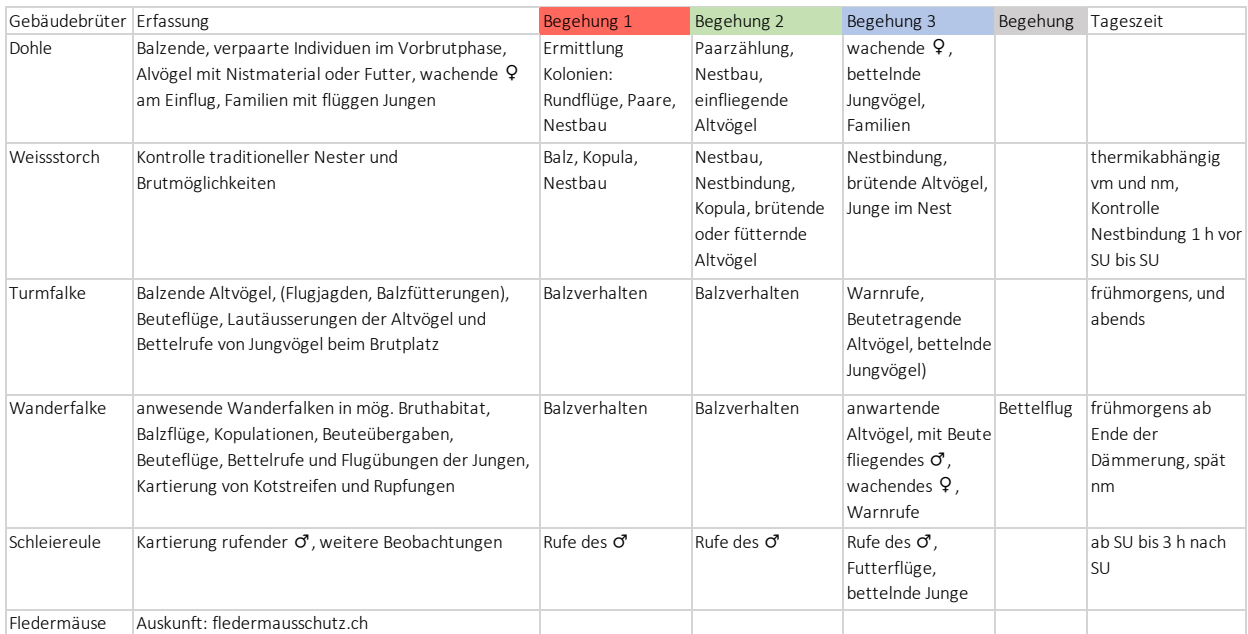

Tab. 4: Arthinweise: vertiefte Information zur artspezifischen Erhebung von nicht inventarpflichtigen Arten, vm=vormittags, nm=nachmittags, SA=Sonnenaufgang, SU=Sonnenuntergang